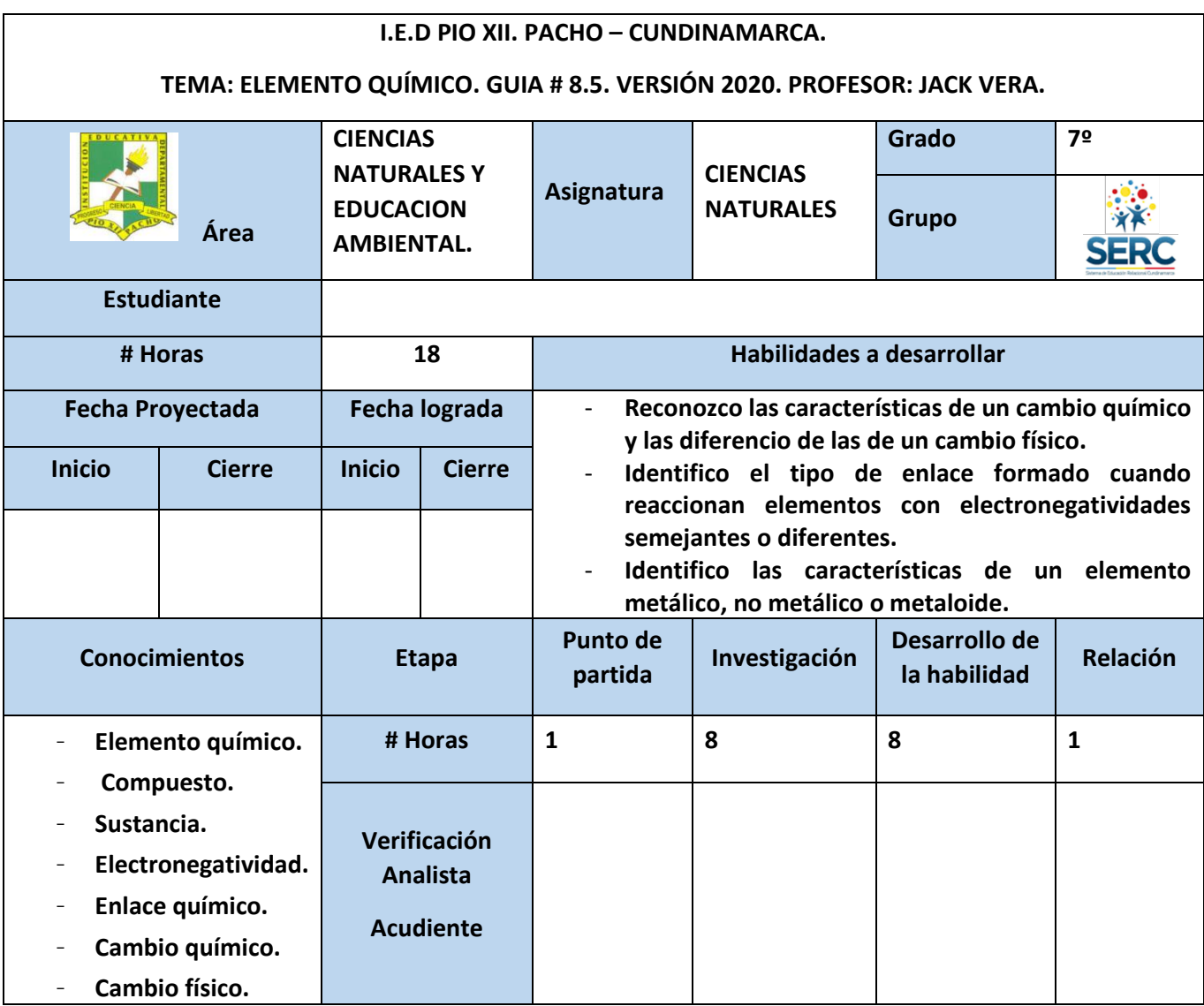

### • **CONSTRUCCION DE SENTIDO.**

Cualquier libro de texto está compuesto de capítulos, los capítulos de párrafos, los párrafos de oraciones, las oraciones de palabras, las palabras de sílabas y en últimas todo el libro tiene una estructura basada en las unidades mas pequeñas que lo componen que serían las letras. De manera que estas pueden combinarse de infinitas maneras para expresar infinitas ideas…

De la misma forma TODAS LAS COSAS EN EL UNIVERSO están compuestas de unas unidades últimas llamadas ELEMENTOS QUIMICOS (son 92), que combinados de muchas formas posibles forman TODAS LAS COSAS que conocemos.

En esta guía aprenderás sobre "el alfabeto" con el que ha sido escrita la naturaleza…

- **PUNTO DE PARTIDA. (Escoge una de las actividades propuestas).**
- 1. Habrás desarrollado esta etapa cuando hallas escrito un resumen sobre lo que ya sabes acerca de: "LOS ELEMENTOS QUÍMICOS". (Antes de consultar las fuentes sugeridas. Estos son tus preconceptos).
- 2. Lluvia de ideas = tu planteas preguntas por escrito sobre lo que crees vas a aprender con el desarrollo de esta guía (mínimo 5).
- 3. Elabora un mapa mental. Puede ser: Mapa conceptual, cuadro sinóptico, diagrama de flujo, infografía, esquema, mentefacto. (No se puede utilizar el mismo mentefacto sobre "ELEMENTO QUÍMICO" propuesto por tu analista para esta guía).
- **INVESTIGACIÓN.** LECTURA DIRIGIDA, GLOSARIO & CUESTIONARIO…

Cada tema trae consigo vocabulario científico que debes hacer tuyo. Para ello deberás definir con tus propias palabras y dibujar los términos que tu analista señale (los subrayados).

Responde a las siguientes preguntas DESPUES DE HABER CONSULTADO LA BIBLIOGRAFIA O LA CIBERGRAFIA SUGERIDAS O A UN EXPERTO SOBRE EL TEMA:

- 1. ¿Porqué decimos que los elementos y los compuestos son sustancias? ¿Podemos decir también que una mezcla es una sustancia? ¿Porqué?
- 2. Los elementos químicos tienen características (propiedades) que son químicas y otras que son físicas. La electronegatividad es una de ellas. ¿En qué consiste? ¿Dirías que es una propiedad física o química? ¿Porqué?
- 3. Escribe 5 ejemplos de cambio físico y 5 ejemplos de cambio químico.
- 4. Dibuja o imprime una tabla periódica. Colorea sobre la misma a los elementos metálicos con amarillo, a los no metálicos con rojo y a los metaloides con anaranjado.
- 5. Escribe el símbolo químico de los elementos 1 al 92 y ORDENALOS DEL MENOS AL MAS ELECTRONEGATIVO. Puedes encontrar en cualquier tabla periódica cuál es el elemento 1, cuál el 92…, lo mismo que sus valores de electronegatividad.
- 6. Cuando dos o mas elementos se combinan para formar un compuesto (reaccionan químicamente), lo hacen formando enlaces. Unos enlaces pueden ser iónicos, otros pueden ser covalentes dependiendo de su diferencia de electronegatividades. Consulta cuáles son esos valores de diferencia de electronegatividad que hacen que un enlace o compuesto formado sea iónico o covalente.
- 7. Clasifica como iónico o covalente a cada uno de los enlaces formados entre los elementos de los siguientes compuestos:

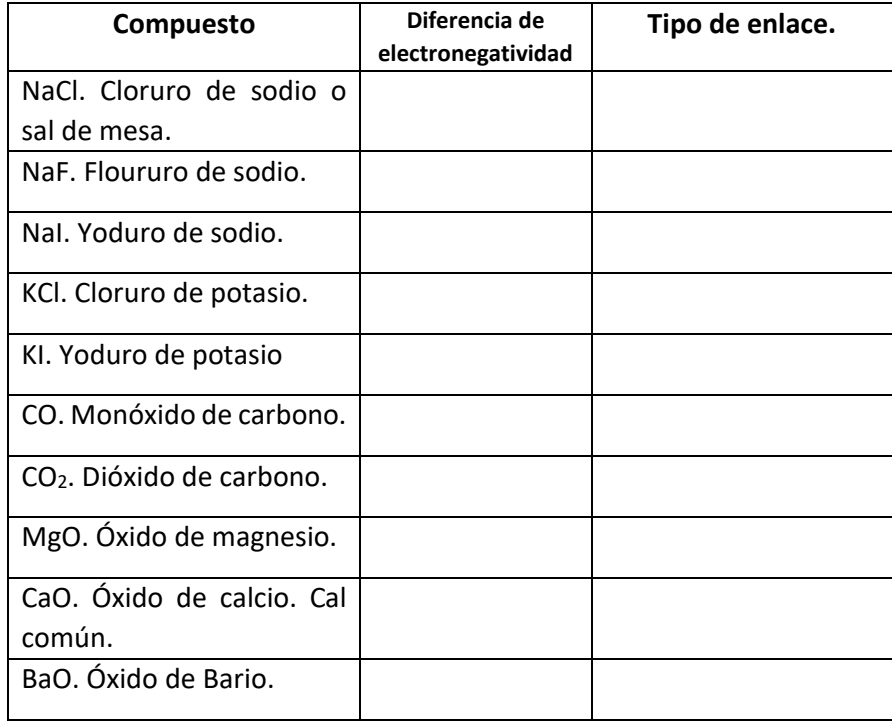

#### • **DESARROLLO DE LA HABILIDAD (Escoge una de las actividades propuestas).**

- 1. Escribe un ensayo que describa al detalle el mentefacto "ELEMENTO QUÍMICO" que aparece a continuación y que incluya todo el trabajo previo de los puntos anteriores desarrollados en esta guía de trabajo.
- 2. Mentefactos dibujados. Representa el mentefacto "ELEMENTO QUÍMICO" y sus partes con dibujos.
- 3. Escribe un texto literario (cuento, fábula, obra de teatro, crónica, etc) en el que evidencies lo aprendido sobre el tema.
- 4. Exposición en clase. Presenta el tema a tus compañeros y responde preguntas sobre el mismo a ellos y a tu analista. Presenta el para qué del tema: para qué sirve, así como la relación del tema con tu vida, tu entorno y otras áreas o temas.
- 5. Construye una maqueta, collage, prototipo o representación en 3D, aplicando y **sustentando** lo aprendido sobre el tema.
- 6. **Experimento.** Diseña un experimento utilizando los conceptos y relaciones comprendidas en la fase de investigación. **NO AUTORIZO** ningún experimento que ponga en riesgo tu vida, tu integridad o la de las demás personas (para hacerlos **deberás consultar antes a tu analista**). Puedes consultar muchos experimentos en Brianpop. (Cada tema viene acompañado de videos, cuestionarios, **y experimentos** entre otros).
- 7. Ver los Videos Brainpop sugeridos para esta guía y responder su cuestionario. El sistema te evalúa automáticamente. Debes imprimir el puntaje o hacer una captura de pantalla.

8. Juegos. Diseña un juego utilizando los conceptos y relaciones comprendidas en la fase de investigación, para esto es necesario que escribas un listado de reglas que justifiquen porqué diseñaste el juego de esa manera y cómo se relaciona con el tema.

### **RELACION (Escoge una de las actividades propuestas).**

El objetivo es demostrar que has desarrollado las habilidades propuestas por tu analista en la guía de trabajo. Para ello puedes sustentar de manera virtual, oral, individual, en grupo o escrita según el criterio de tu analista. PUEDES ESCOGER entre estas OPCIONES:

- 1. Prueba escrita.
- 2. Artefacto examinador.
- 3. Sustentación virtual. Certificaré la guía como aprobada si presentas puntajes perfectos Ej: 10/10 en los recursos interactivos como Brainpop o Biomanbio. (Ver recursos). Muéstralos a tu analista impresos o en capturas de pantalla.
- 4. Entrevista: certificaré la guía como aprobada si a mi criterio satisfaces lo propuesto en "habilidades a desarrollar" en una sustentación oral.
- 5. Sustentación en grupo: Es una sustentación oral en la que…Si a un miembro del equipo le va bien, al equipo le va bien, si a un miembro del equipo le va mal a todo el equipo le ira mal (como en el football -si al arquero le meten un gol; se lo meten a todo el equipo- …). Es requisito para esta opción encontrarse en la misma etapa de la misma guía de trabajo.
- 6. Banco de actividades transversales. (Ver www.clubdecienciasjuepuchosky.jimdo.com sección: Para mis Estudiantes). Esta es una posibilidad de ser evaluado (a) en varias asignaturas con el mismo trabajo simultáneamente. Cada analista se reserva el certificar o no estudiantes en su asignatura.
- 7. Juegos en línea. Cualquiera pertinente al tema aquí tratado y citado por tu analista en la Cybergrafía de esta guía. Ver Brainpop o Biomanbio.
- **8.** Consideraré también otras propuestas no contempladas aquí que partan de tu iniciativa y creatividad personal y que satisfagan los criterios de evaluación propuestos en la etapa "habilidades a desarrollar" de la guía de trabajo. Tu solicitas la fecha a tu analista cuando hallas desarrollado las anteriores etapas de la guía.
- 9. **Para estudiantes de inclusión.** Cualquiera de las opciones planteadas anteriormente o una propuesta que surja como iniciativa tuya y/o de tus (terapeutas, orientadora, tutores o padres de familia).

**VIDEOS SUGERIDOS PARA ESTA GUÍA:** consulta en Brainpop en Español – Sección Ciencia Química y Materia:

**1.** Cambios de la materia.

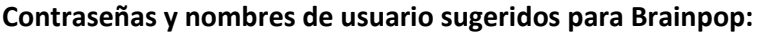

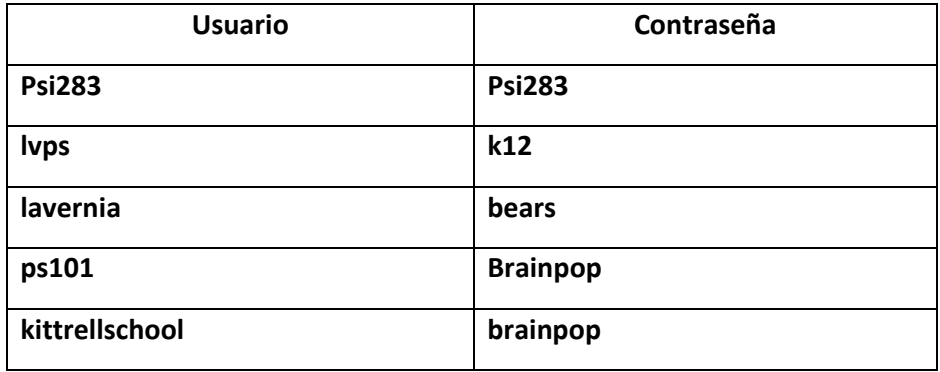

Ten presente que estas contraseñas se asignan a usuarios (instituciones o individuos) que pagan suscripciones por este servicio. Las que aquí se mencionan no son hackeadas sino compartidas por sus suscriptores en los foros de Brainpop en la red donde también podrás consultar otras cuando estas caduquen. **Aquí también te enseñamos que debes respetar la propiedad intelectual.**

# **Mentefacto conceptual sobre "ELEMENTO QUÍMICO".**

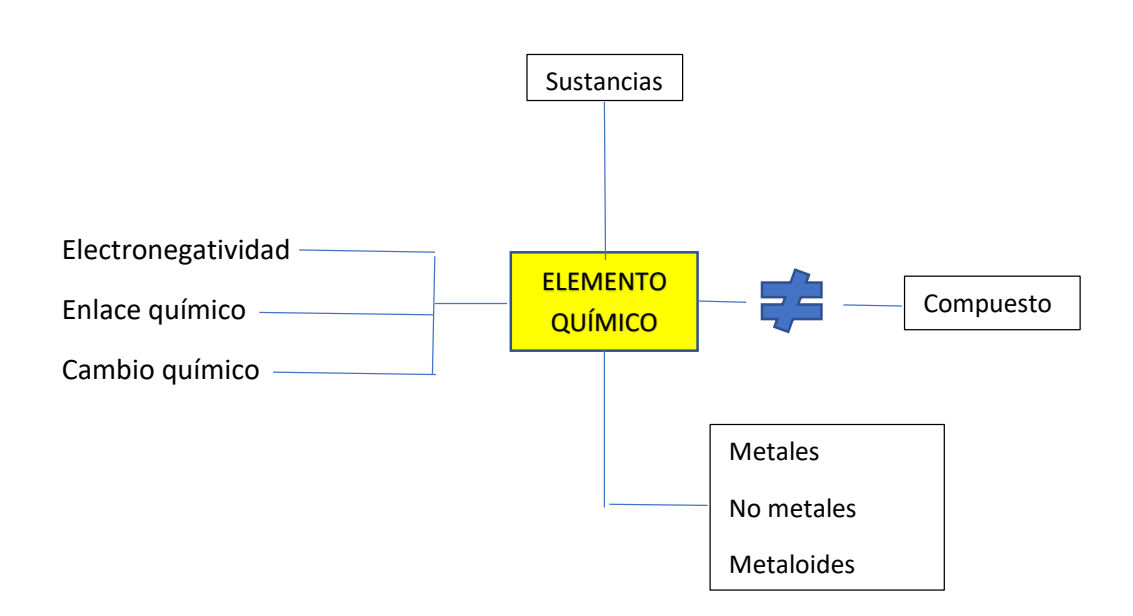

## **NOTA (RECURSOS):**

En la Biblioteca (Bibliografía):

En cualquiera de las bibliotecas públicas de Pacho, por ejemplo la "Guillermo Ruiz Lara" que queda pasando la calle (al frente de la sede B), la biblioteca de tu colegio PIO XII (SEDE A), Cultivarte y las otras TE PRESTAN MATERIAL Y SERVICIO DE INTERNET GRATUITO.

- Bolívar S. Rubén Darío, Miguel Angel Gómez R, Gloria González de Guerrero. Investiguemos. Biología Integrada. Novena edición. Editorial Voluntad S.A. 6º, 7º, 8º, 9º. 1986.
- Ville Claude A. Biología.Nueva Editorial Interamericana. Séptima edición. México. 1985.
- Alexandra Parsons y otros autores. Mi libro de experimentos. Educar Editores S.A. 1999.
- Alton Biggs, Whitney Crispen y otros autores. Biology. Mc. Graw Hill Education. Glecoe Science. United States of America. 2012.
- Eugene P. Odum. Ecología. Peligra la vida. Interamericana. McGraw Hill. Segunda edición. México. 1993.
- Química General. K.W. Whiten, K.D. Gayley. Editorial Interamericana. 1987.
- Cualquier otro texto de Ciencias Naturales que desees consultar (tu citarás la bibliografía para tus trabajos).

En la red "Internet" (Cybergrafía):

- www.clubdecienciasjuepuchosky.jimdo.com

- https://esp.brainpop.com/ (pide a tu profesor nombre de usuario y contraseña para acceder a este sitio).

- www.biomanbio.com

- Cualquier otro sitio en internet sobre Ciencias Naturales que desees consultar (tu citarás la cybergrafía para sustentar tus trabajos).

- En tu hogar: Seguro que tus padres, tutores, hermanos mayores, primos, vecinos que ya estudiaron…, te pueden prestar, regalar, comprar o facilitar el acceso a cualquiera de estas fuentes.

- En clase:

SIEMPRE debes portar: AGENDA, guía de trabajo, fotocopias, lápices, esferos, colores, reglas y/ o escuadras, borrador, libro de texto (sobre el tema a trabajar en clase), tablet, P.C, celular o cualquier tipo de TIC (con el tema descargado para trabajar en clase). En caso de que no traigas material para trabajar; te prestaré el libro "Métodos de estudio" para que no permanezcas ocioso en el aula o una tablet con contenidos disponibles para trabajar.